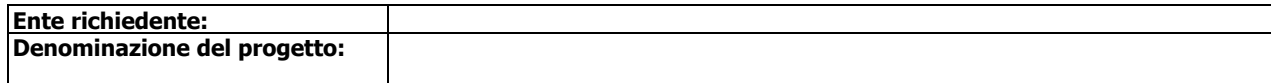

**Allegato 1a alla domanda di liquidazione a saldo del contributo**

## **RENDICONTO ANALITICO DELLE SPESE SOSTENUTE**

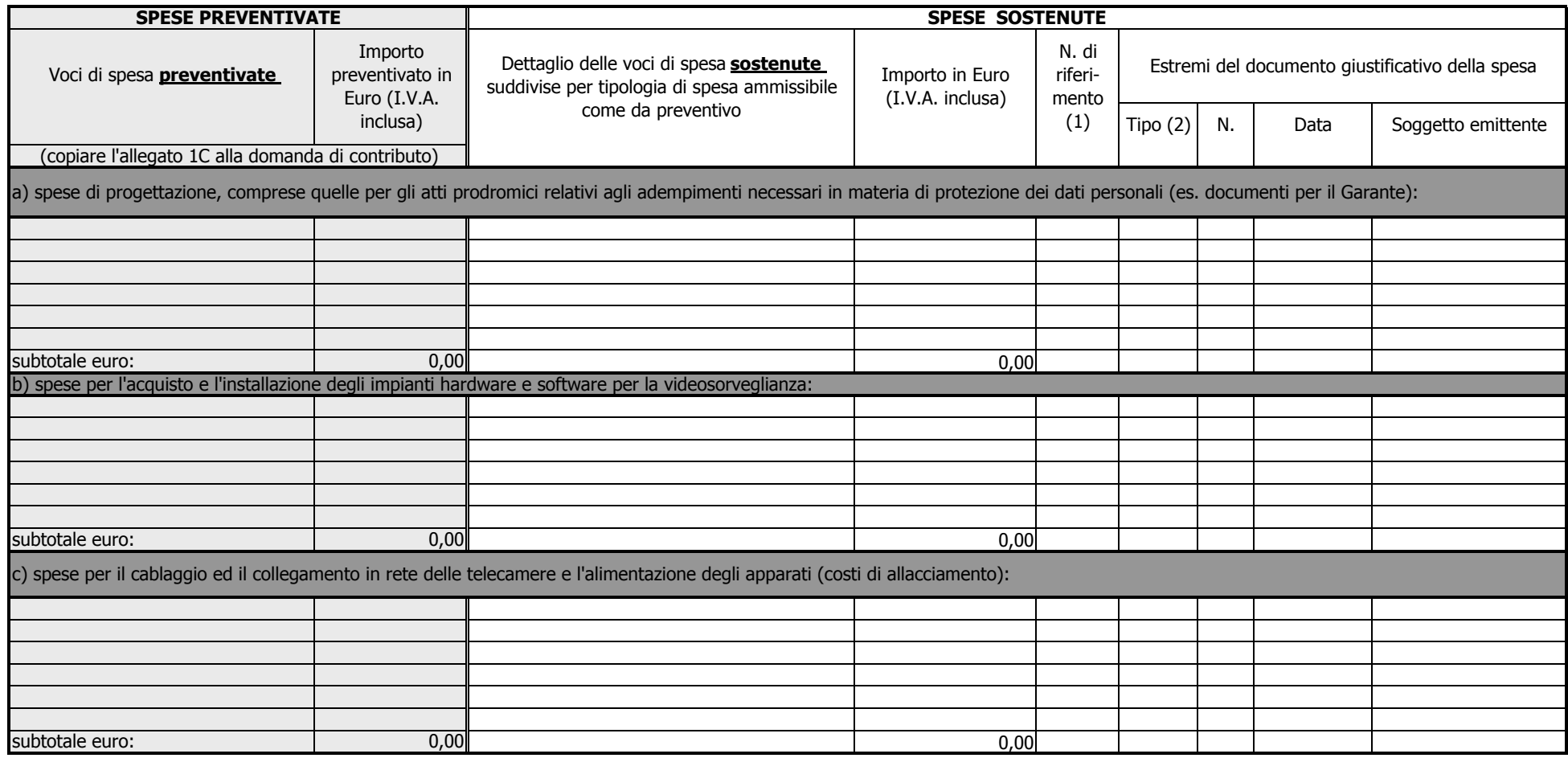

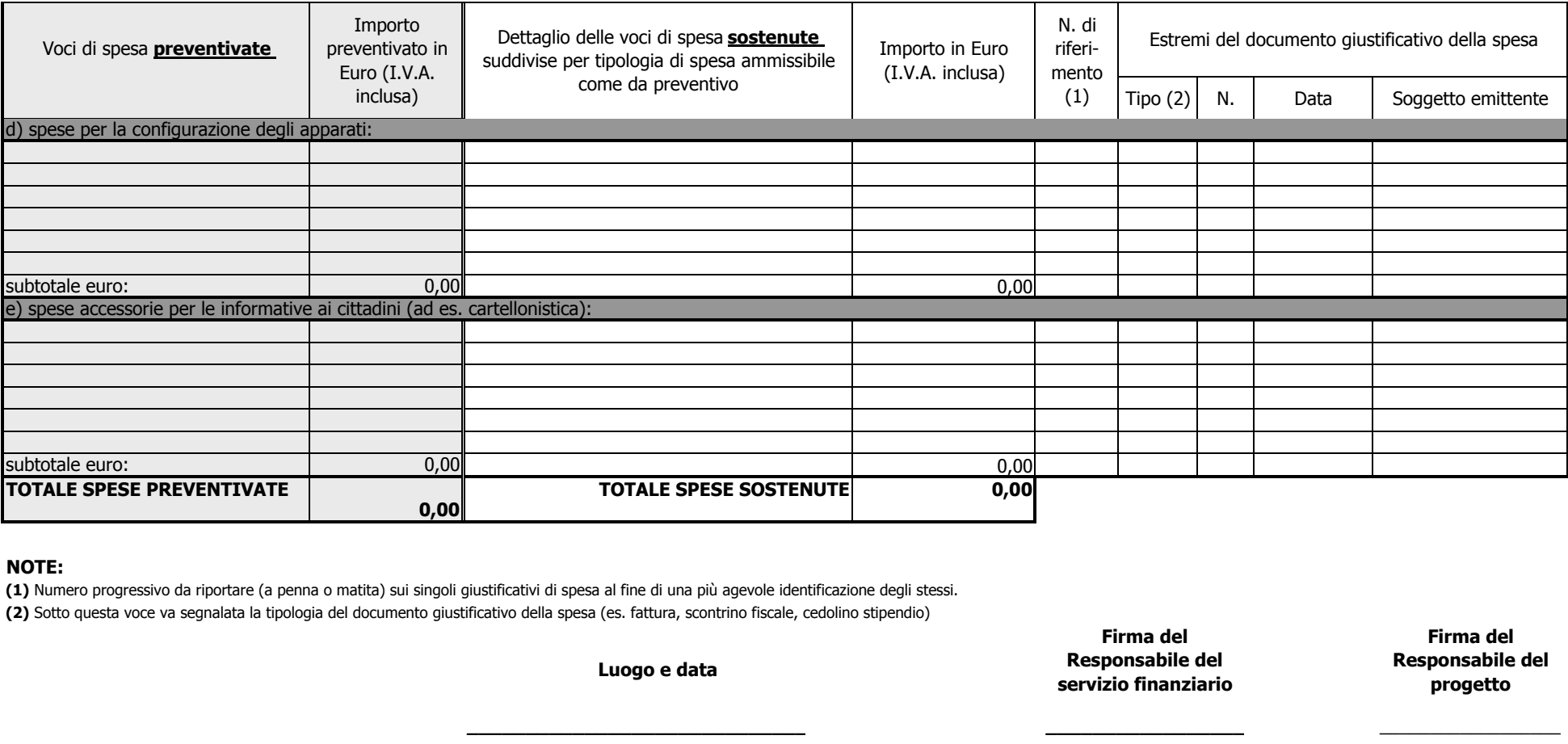

## **NOTE:**

**(1)** Numero progressivo da riportare (a penna o matita) sui singoli giustificativi di spesa al fine di una più agevole identificazione degli stessi.

**(2)** Sotto questa voce va segnalata la tipologia del documento giustificativo della spesa (es. fattura, scontrino fiscale, cedolino stipendio)

**Luogo e data**

**\_\_\_\_\_\_\_\_\_\_\_\_\_\_\_\_\_\_\_\_\_\_\_\_\_\_\_\_\_**

## **ISTRUZIONI:**

Nel caso non siano sufficienti le righe rispetto alle voci di spesa da indicare, è possibile inserire delle nuove righe come segue:- posizionarsi con il cursore sulla prima cella dell'ultima riga disponibile- dalla barra degli strumenti cliccare su "inserisci" e poi su "righe"